# **Write Statement**

## Description

Inserts or updates a row in the table. If the row does not exist, a new one will be created in the table. It the row does exist, it will be overwritten.

## **Syntax**

Write expression on | to filevar, key then | else statements

## **Parameters**

The Write statement has the following parameters.

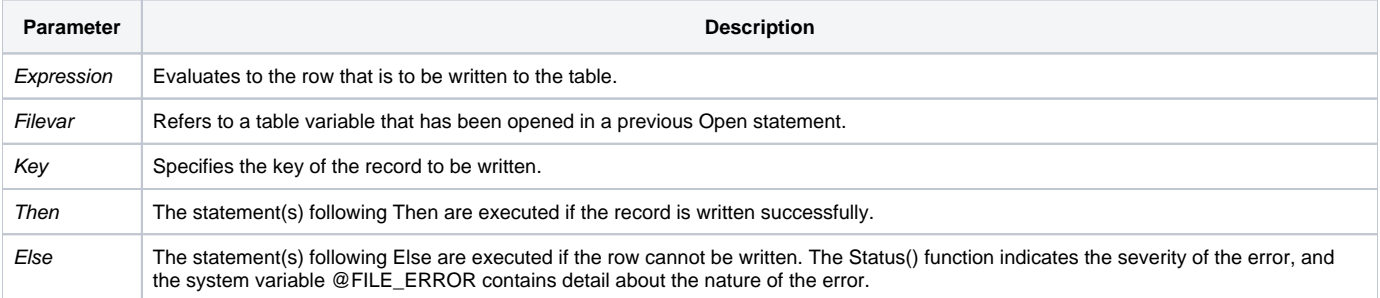

## See also

[Open](https://wiki.srpcs.com/display/Commands/Open+Statement), [MatRead](https://wiki.srpcs.com/display/Commands/MatRead+Statement), [MatWrite](https://wiki.srpcs.com/display/Commands/MatWrite+Statement), [Read](https://wiki.srpcs.com/display/Commands/Read+Statement), [ReadV](https://wiki.srpcs.com/display/Commands/ReadV+Statement), [WriteV](https://wiki.srpcs.com/display/Commands/WriteV+Statement)

## Example

```
/* The program reads row 100 in the CUSTOMER file and writes a value to column 5. */
@ID = 100
open "CUSTOMER" To FILE_CUSTOMER then
  read REC From FILE_CUSTOMER, @ID then
    REC<5> = "Stamford"
    Write REC On FILE_CUSTOMER, @ID else
      status = Set_FSError()
    end
   end
end
```